## **SDメモリーカードからルート探索をする**

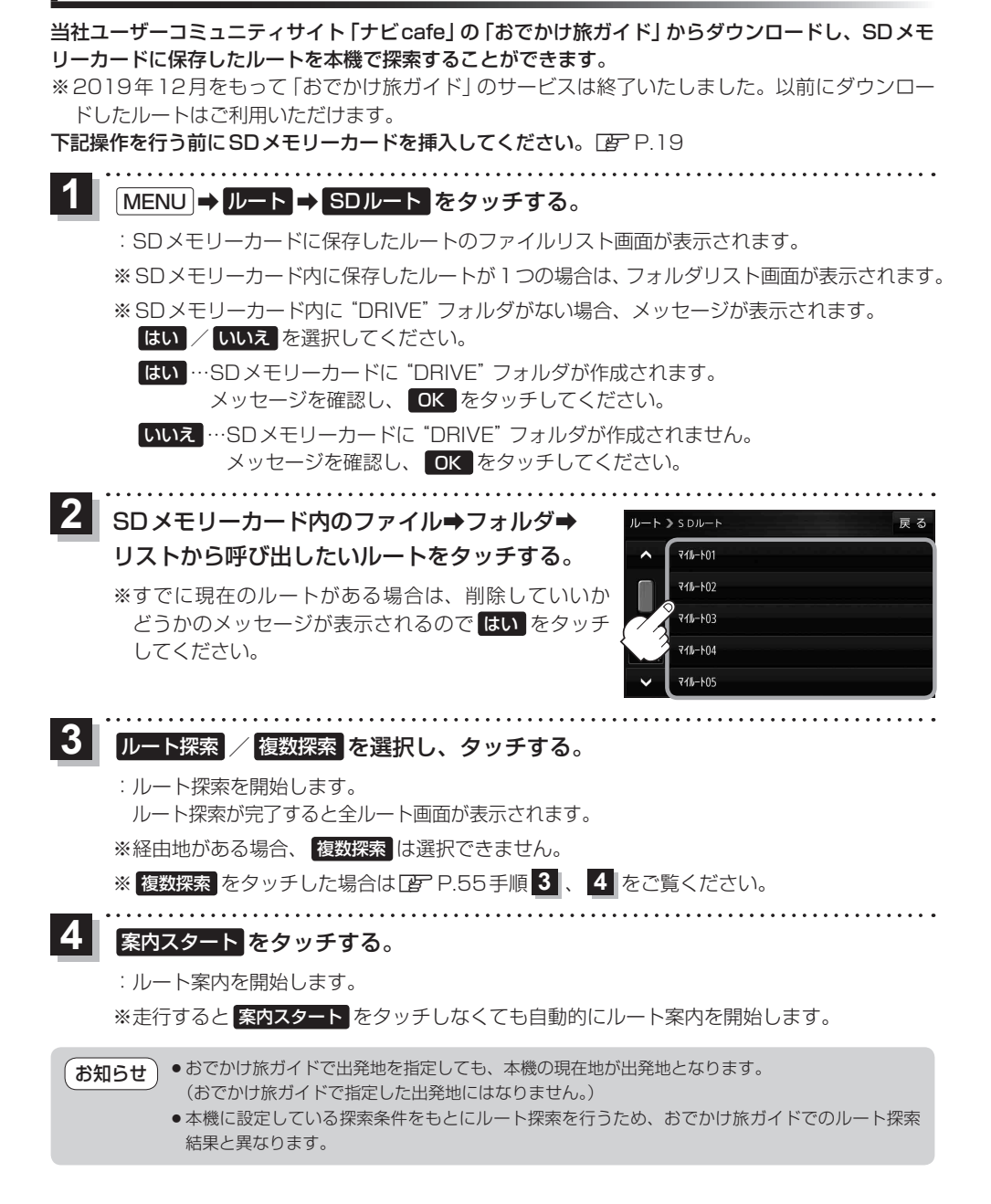